Adobe Photoshop CC 2014 Product Key Free Download

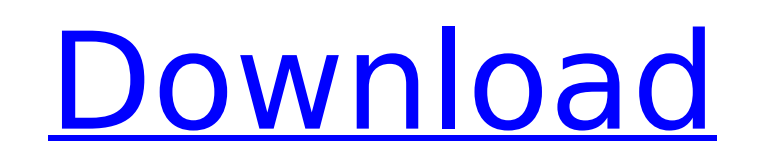

# **Adobe Photoshop CC 2014 Keygen For (LifeTime) For PC [April-2022]**

You can download Photoshop at `www.adobe.com/photoshop`. Photoshop CS4 Photoshop CS4 has changed tremendously since Photoshop CS2 was released in 2004. All of the major changes are covered in Adobe Photoshop CS4 For Dummie CS4. The best thing about Photoshop CS4 is the expanded features of the Expression Engine and Gradient Map tools. Both tools are great when applying color to objects in an image and are essential tools to master if you wan also has a program called Adjust, and this is a great tool for beginners to use. Elements is a good program for beginners who want to improve their skills and to have a simple but powerful tool to work with. Both CS4 and E introduction to these filters at the end of this chapter. CS4 and Elements support multi-image editing, which enables you to combine multiple images into one file. CS4 also has the enhanced auto-alignment feature (this opt a single file. You can use both CS4 and Elements to work in layers and can even import multiple layers into the same Photoshop document. CS4 is a \$699 program. Elements is a free program. Getting Started with Photoshop CS4 CS2: From the Welcome screen, choose Photoshop CS4 for Windows or Photoshop CS4 for Macintosh and then click the Open button. Photoshop CS4 is now installed and ready for you to work on your images. Choosing an image to wo in Figure 1-1. You can either choose the folder in which you want to store your images or you can browse through the various folders on your hard drive. You can navigate through these folders in two different ways: Doublea right mouse button) and then choose Open With to open the image in the program of your choice. Photoshop CS4 gives you a preview of the image you're working on, and you can also create a new folder in which to keep all o

## **Adobe Photoshop CC 2014 Free Registration Code**

In this tutorial, you will learn how to make your own Dog Earmuffs using Photoshop Elements. We will provide you with all the tools and skills to create your own Dog Earmuffs. Before we get started, you will need to downlo and Photoshop assets. Click the below button to download the exact ones we are going to use. Download Step 1: Create New Artwork Let's start with creating an empty document. Please note that we don't have a guideline for t some fun. Now, a place holder for the eartips, we have to draw the mask that will outline the main part of the ears. To do that, open the pen tool. Then, click the second inner circle of the mask and draw the inner circle. results, I would recommend you to have the first ring at a 45° angle. Stick the second ring above the first one. Duplicate the second ring layer and place it in the bottom of the first one. Let's continue and create the sh have their "ears". You need to create two closed simple shapes. So let's start by creating a polygon object. From the top menu, select New > Polygon. Use the points below to create your polygon. Then, you have to transform Object> Expand Appearance. Now, you have to transform the object to a path. Select Object> Expand Appearance. Use the above image as a guideline to transform the polygon object into a path. Select the image and do a Select duplicate it. This will copy the selected region into a new layer. Group the layers and rename it (like in the image below). Name it "ears" Next, we will create the mask for our object. I have added a guideline to 388ed7b0

## **Adobe Photoshop CC 2014 Crack+**

Q: Passing Function Pointer To Functions From c++ to ActionScript I have a c++ function that I've exported to a library (so that it's callable from other languages), and I'm using a type library that should allow me to cal functions from my library to Flash, as a type, but I can't seem to find how. Here is the function in my library: typedef std::vector doubleVect; void DoubleArrayFunction(const int arrayLength, double functionToRunOnEachEle \_\_declspec(dllexport) void DoubleArrayFunction(int arraySize, double functionToRunOnEachElement) { /\* - - - - - - - - - - - - - - - - - - - - - - - - - - - - - - - - - - - - - - - \* Function - DoubleArrayFunction \* Description - The function that does the task that \* is to be exported to Flash. This function takes in the \* arraySize and the functionToRunOnEachElement. This \* function is exported, so is not inlined, and is not \* optimized for speed. \* - - - - - - - - - - - - - - - - - - - - - - - - - - - - - - - - - - - - - \*/ double functionToRunOnEachElement(double a, double b, double c); I think the problem is that Flash needs a C function pointer, but a user-defined function needs a normal function pointer. What do I need to do to make that work? A: In practice, I've found that an indirect approach is better than an explicit declaration / type poin function pointer to that function, stored in a C++ class: // Declare the function as a typedef in the h file typedef void (\*DoubleFnPtr)(double a, double b, double c); extern "C" declspec(dllexport) void DoubleFnPtrDeclara

package ini // skipper is used to skip some blocks of an ini file. // Currently skipper is used to skip nested blocks of ini // files. Skipping blocks is not // supported. type skipper []Instruction // skip traces down to { cs := \*s if len(cs) > 0 { s = &cs[1] } else { \*s = nil return } switch ts := ts.(type) { case []Instruction: if len(ts) > 0 && ts[0] == cs { s = ts[1:] continue } case Instruction: if ts!= cs { \*s = nil return } } // [ s nil { return } switch s[0] (type) { case []Instruction: if len(s) > 0 && s[len(s)-1] == s { s = s[:len(s)-1] } case Instruction: if s!= s[1:] { s.skipBlock() } } return } } // skipper implements the Instruction interface. instruction. type Instruction struct { Op InstructionOp K int Kcar int Kconst int Tok string

#### **What's New In Adobe Photoshop CC 2014?**

#### **System Requirements:**

Minimum: OS: OS X 10.6.8 or later Processor: Intel Core 2 Duo 2.4GHz Memory: 4 GB RAM Graphics: Intel HD Graphics 3000 Networking: Broadband Internet connection Additional: DVD drive, USB port, HDMI port Full Screen Resolu

[http://www.townofdanville.org/sites/g/files/vyhlif461/f/uploads/site\\_review\\_application\\_2014\\_fillable.pdf](http://www.townofdanville.org/sites/g/files/vyhlif461/f/uploads/site_review_application_2014_fillable.pdf) [https://worlegram.com/upload/files/2022/07/bs8JGuCmhvhZekOAzWCk\\_05\\_957266814cb911a39ac256a3f4311924\\_file.pdf](https://worlegram.com/upload/files/2022/07/bs8JGuCmhvhZekOAzWCk_05_957266814cb911a39ac256a3f4311924_file.pdf) <http://mysquare.in/?p=41487> <http://www.trabajosfacilespr.com/adobe-photoshop-2022-activation-mac-win/> <https://43gear.com/adobe-photoshop-2021-version-22-serial-number-and-product-key-crack-with-keygen-free/> <https://mugnii.com/wp-content/uploads/2022/07/lannmais.pdf> <https://sciencetrail.com/wp-content/uploads/2022/07/wambfayi.pdf> <https://jakharris.africa/adobe-photoshop-2021-version-22-1-0-crack-mega-free-registration-code-for-pc-updated-2022/> http://amlakzamanzadeh.com/wp-content/uploads/2022/07/Photoshop\_CC\_2015\_With\_License\_Key\_Patch\_With\_Serial\_Key.pdf [https://npcfmc.com/wp-content/uploads/2022/07/Photoshop\\_CS4.pdf](https://npcfmc.com/wp-content/uploads/2022/07/Photoshop_CS4.pdf) [https://scrolllinkupload.s3.amazonaws.com/upload/files/2022/07/GBK9EpXBxjVGROPGwdQE\\_05\\_13fecb5eb49cb7d6d905f88cf1ebfc97\\_file.pdf](https://scrolllinkupload.s3.amazonaws.com/upload/files/2022/07/GBK9EpXBxjVGROPGwdQE_05_13fecb5eb49cb7d6d905f88cf1ebfc97_file.pdf) [https://lerochlab.fr/wp-content/uploads/2022/07/Photoshop\\_CS3.pdf](https://lerochlab.fr/wp-content/uploads/2022/07/Photoshop_CS3.pdf) <https://www.lapelpinscustom.com.au/sites/www.lapelpinscustom.com.au/files/webform/Adobe-Photoshop-2022-Version-2302.pdf> <https://noobkit.com/adobe-photoshop-2022-version-23-0-2-full-product-key-free-latest/> [https://www.kuettu.com/upload/files/2022/07/LUhqbTn2fqB9GAR13ZQ6\\_05\\_3d78833345a7cc02c5962cd1ee8d572a\\_file.pdf](https://www.kuettu.com/upload/files/2022/07/LUhqbTn2fqB9GAR13ZQ6_05_3d78833345a7cc02c5962cd1ee8d572a_file.pdf) <https://trello.com/c/xcoq9sCU/51-adobe-photoshop-cc-2019-serial-key-with-product-key-april-2022> <https://meuconhecimentomeutesouro.com/adobe-photoshop-cs5-with-full-keygen-updated-2022/> <https://www.cakeresume.com/portfolios/adobe-photoshop-cs3-install-crack-product-key-fr> <https://www.uky.edu/hr/sites/www.uky.edu.hr/files/webform/Adobe-Photoshop-CS5.pdf> <https://suchanaonline.com/photoshop-2022-version-23-0-full-license-download/> <http://www.nfc-skn.org/?p=16541> <http://videogamefly.com/2022/07/05/photoshop-cc-2015-version-16-full-product-key-2022-latest/> <http://adomemorial.com/2022/07/05/photoshop-cc-2019-version-20-crack-keygen-with-serial-number-free-3264bit/> <https://ecageophysics.com/2022/07/05/adobe-photoshop-2021-version-22-0-1-serial-number-free-download-march-2022/> <https://farmaciacortesi.it/photoshop-2021-keygen-for-lifetime-x64-march-2022/> <http://www.italiankart.it/advert/adobe-photoshop-2022-version-23-1-1-with-key-free-latest/> <http://xn----btbbblceagw8cecbb8bl.xn--p1ai/adobe-photoshop-2022-version-23-0-2-keygen-only-free-download-for-windows/> <https://www.periodicoelapogeo.com.ar/site/advert/photoshop-2022-version-23-1-crack-keygen-free-registration-code-download-3264bit/> [https://www.northcastleny.com/sites/g/files/vyhlif3581/f/uploads/north\\_castle\\_records\\_list\\_by\\_department.pdf](https://www.northcastleny.com/sites/g/files/vyhlif3581/f/uploads/north_castle_records_list_by_department.pdf) <https://trello.com/c/dnVWg256/49-adobe-photoshop-2021-version-225-crack-download-pc-windows>